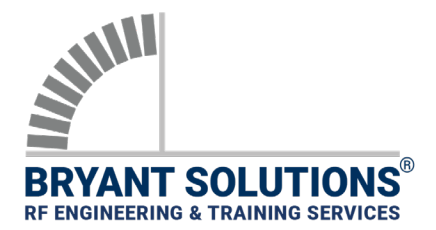

## **APPLICATION NOTE**

R&S PR100 PSCAN MODE SETUP

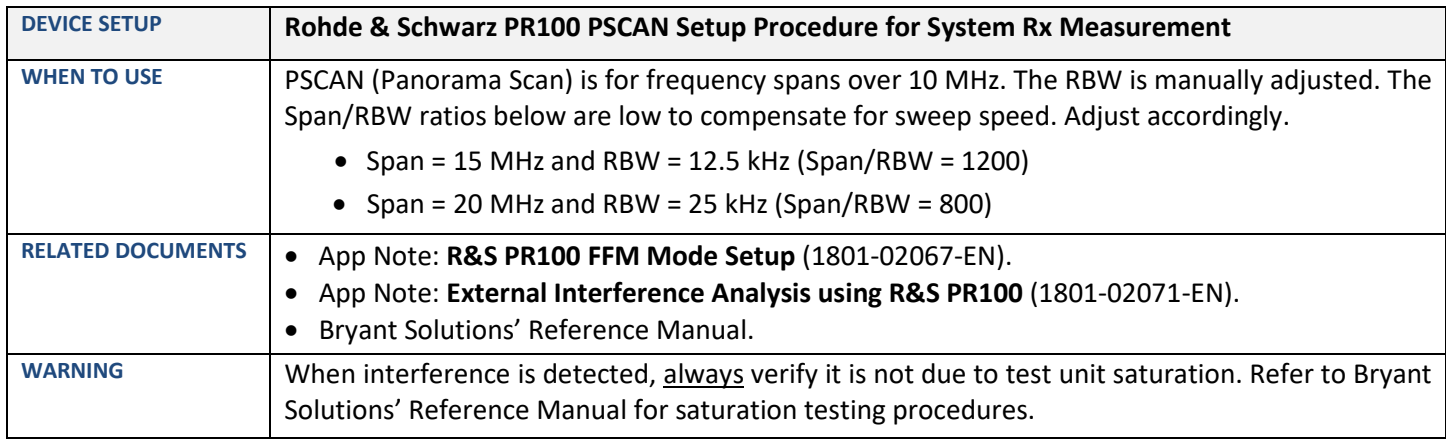

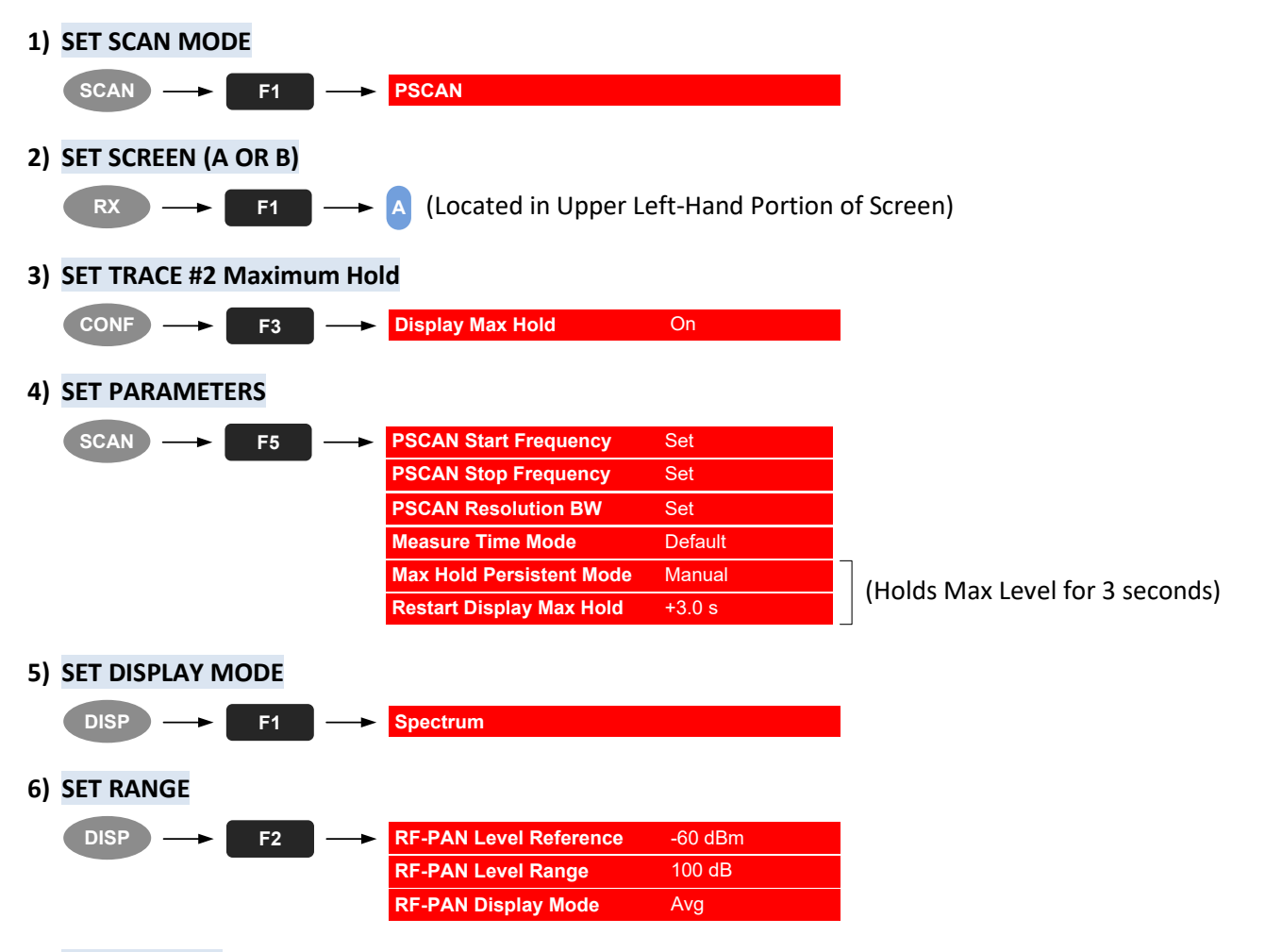

**7) SET ATT = OFF (**Internal Preamplifier = ON AND Internal Attenuation = 0 dB)

## **APPLICATION NOTE**

R&S PR100 PSCAN MODE SETUP

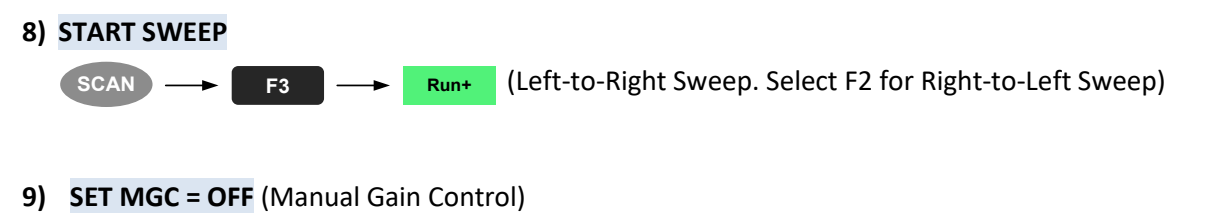

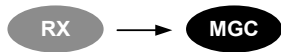

**Important Note:** The following settings are covered in Bryant Solutions' "External Interference" application note (1801- 02071-EN), which provides a step-by-step approach to tracking and locating external interference.

**10) SET AFC = OFF** (Automatic Frequency Control)

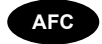

**11) SET SQL = OFF** (Squelch)

RX  $\rightarrow$  SQL

**12) SET Tone = OFF**

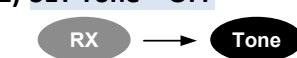